## dns resolv Subtitle 2022/10/05

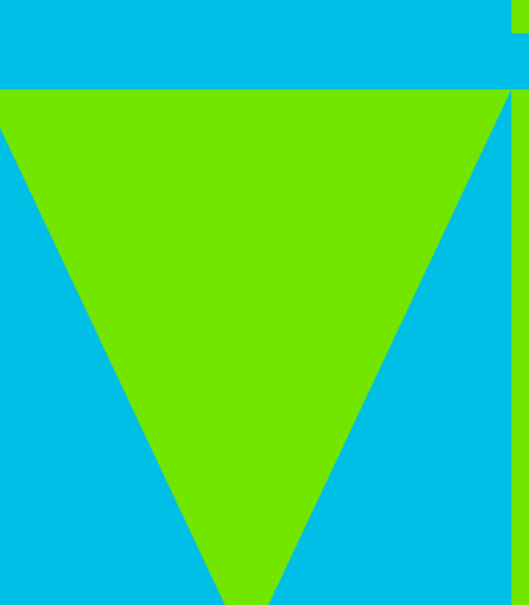

dns resolv

## **Table of Contents**

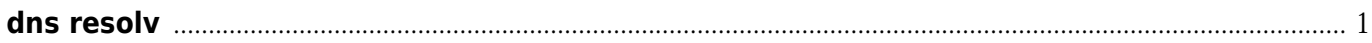

dns resolv

## **dns resolv**

<span id="page-4-0"></span><https://groups.google.com/forum/#!topic/openresty/18ptEvBAbeo>

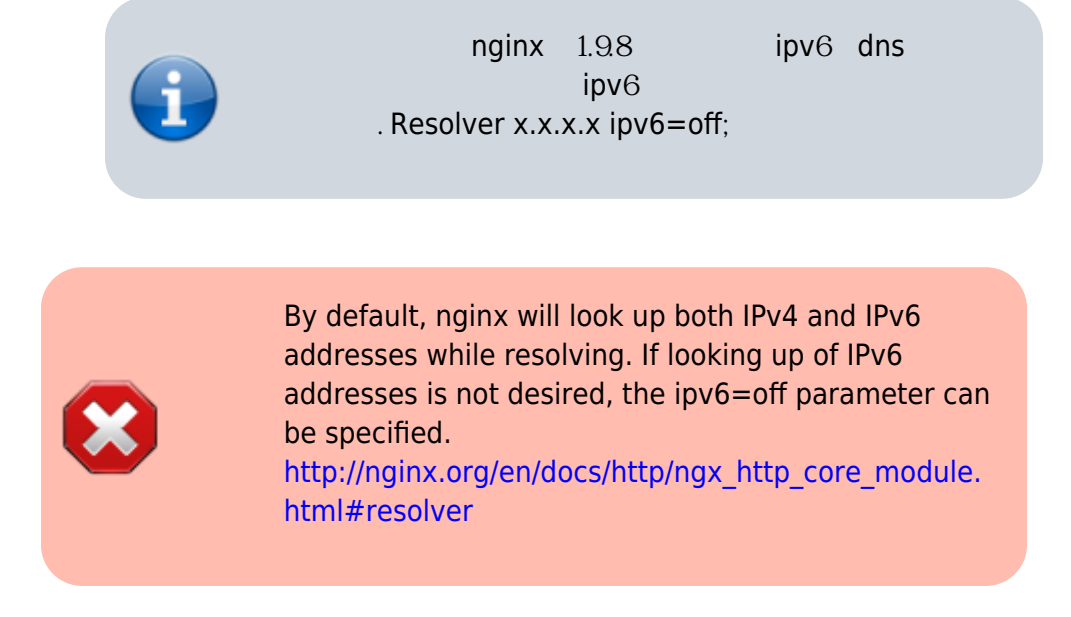

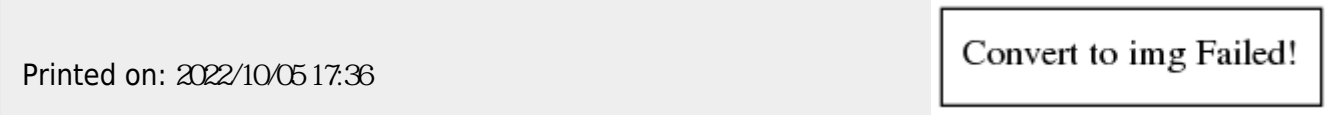